# **Туристические маршруты по озерам Викуловского**

# **района**

Кунгуров А.В. ГАПОУ ТО «Ишимский многопрофильный техникум»

> Андрей Email: roboteh0@gmail.com ГАПОУ ТО «Ишимский многопрофильный техникум» Вебсайт:

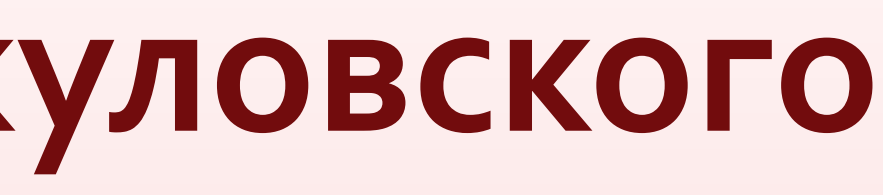

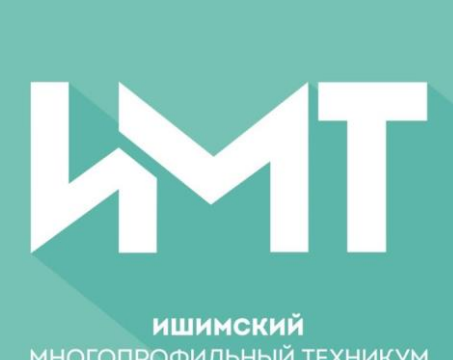

Телефон:89220772769

#### **Контакты**

(admtyumen.ru)

## **Библиографический список**

Данная работа направлена на развитии туризма как вида социальной деятельности. Организация туристической деятельности обеспечивает доход, создает дополнительные рабочие места, развитие гостевой инфраструктуры.

**Цель**: оценка потенциала территории Викуловского района, разработка возможного экскурсионнотуристического маршрута

#### **Задачи:**

- 1. Сбор информации о природе района
- 2. Предложение примерного маршрута
- 3. Предложение по развитию недостающих ресурсов для организации экскурсионно-туристических маршрутов

### **Аннотация**

Район знаменит своими озёрами: одно поражает своей формой в виде сердца. Другое сравнивают с Байкалом за его невероятную для сибирских водоёмов прозрачность.

- Предлагаем оформить площадку для проведения церемонии регистрации брака.
- Фото и видео центр, кафе, здание гостиничного типа всё это может работать в тандеме, а это и рабочие места и налоги в казну района.

## **Введение**

Возможно ли привлечение самозанятых людей Викуловского района для развития местного туризма и включения данной территории в экскурсионно -  $\mathsf{hypMCTMHECKY}$ ю деятельность

- 1. Численность населения составляет 14 920 человек,
- которые могут являться потенциальными
- участниками туристических маршрутов
- Развит гостиничный сервис
- Викуловский район находится на границе Омской и
- Тюменской областей, поэтому число желающих
- пройти по туристическим маршрутам увеличивается
- 4. Используемые в работе методы: литературный,
	- картографический, метод полевых наблюдений,
	- метод анкетирования местного населения и личных
	- бесед, фотографирование и киносъёмка

### **Методы и материалы**

При привлечении предпринимателей, тех людей, которые готовы оформить самозанятость есть возможность привлечь туристов, готовых любоваться родным краем, что повысит возможность развития инфраструктуры

#### **Заключение**

1 Географическое положение и природные условия

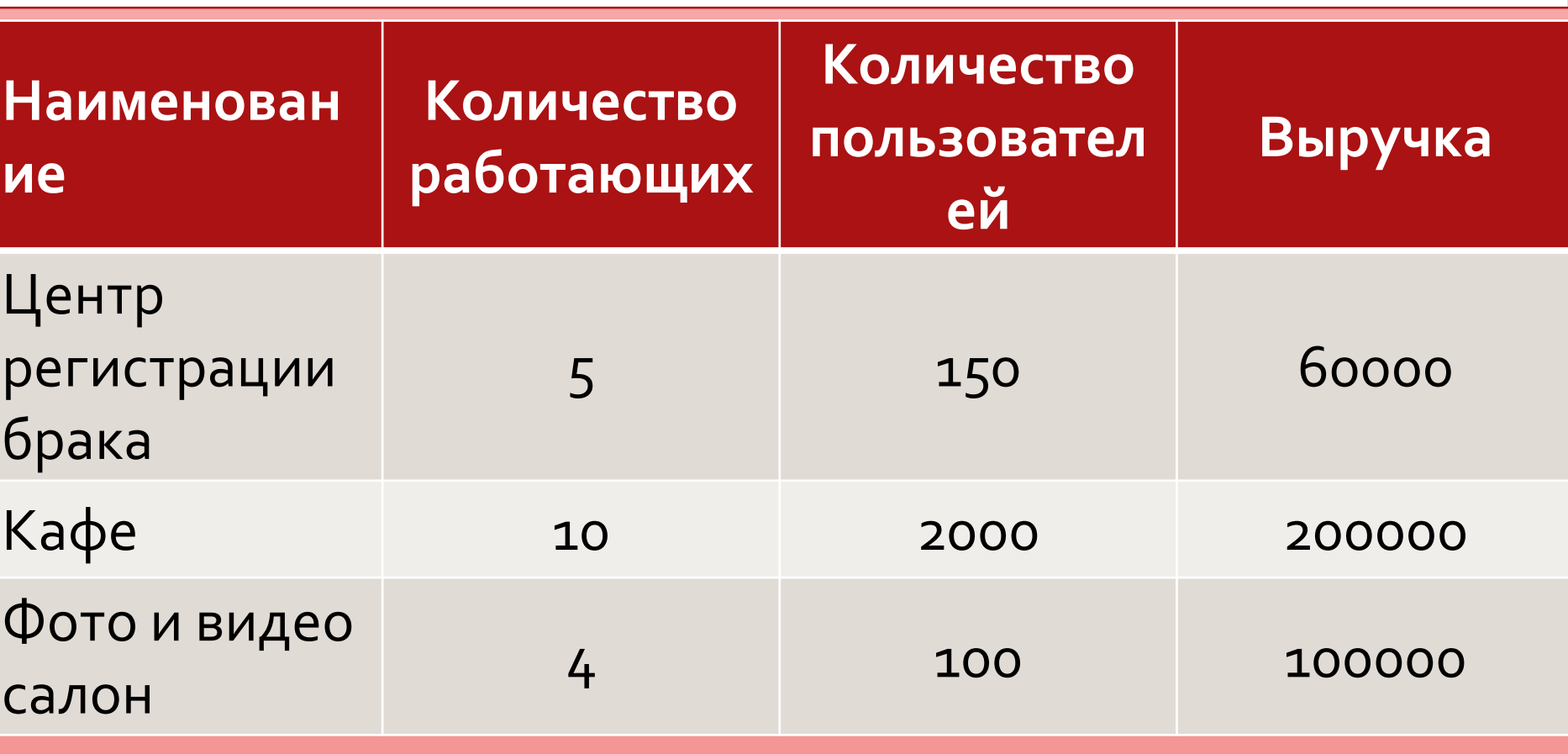

Викуловский район обладает достаточным природным потенциалом для развития туризма. Это временные выезды людей на местность, отличающуюся большим количеством озер где возможны ночевки развлекательные, оздоровительные, спортивные мероприятия; рыбная ловля, проведения мероприятий связанных с регистрацией брака возле озера сердце на срок от 24 часов до 6 дней.

Гипотеза исследования:

# **Результаты и обсуждение**

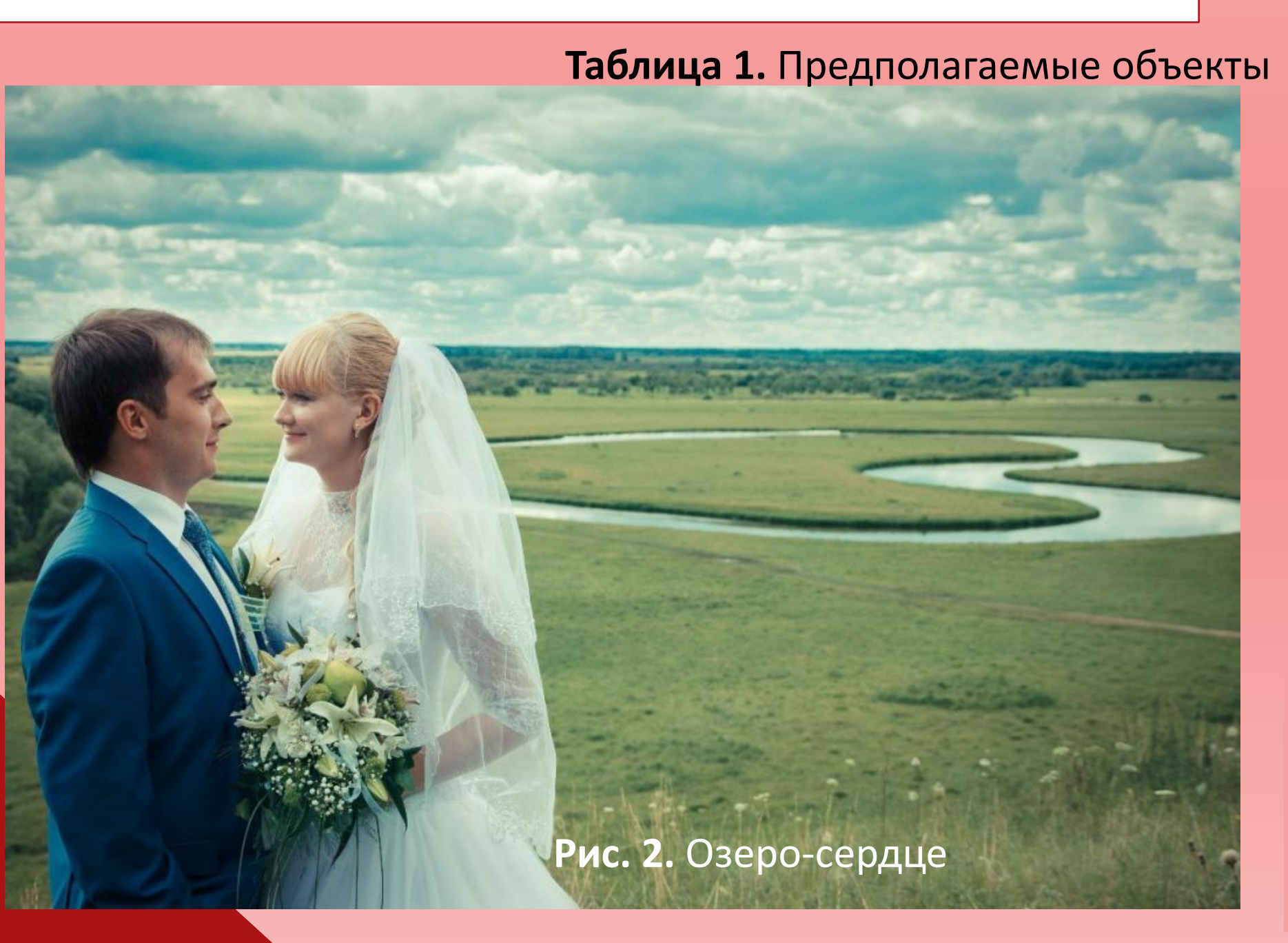

**Диаграмма 1. уровень туристического интереса к озерам Викуловского района**

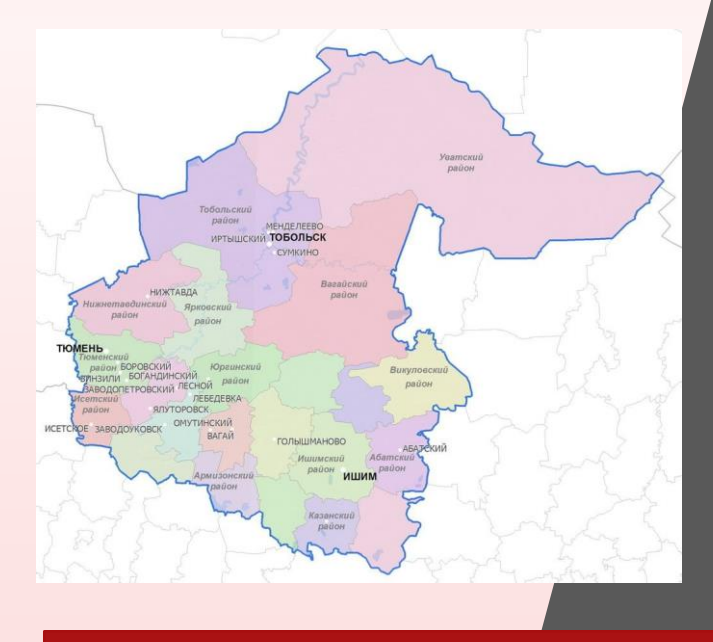

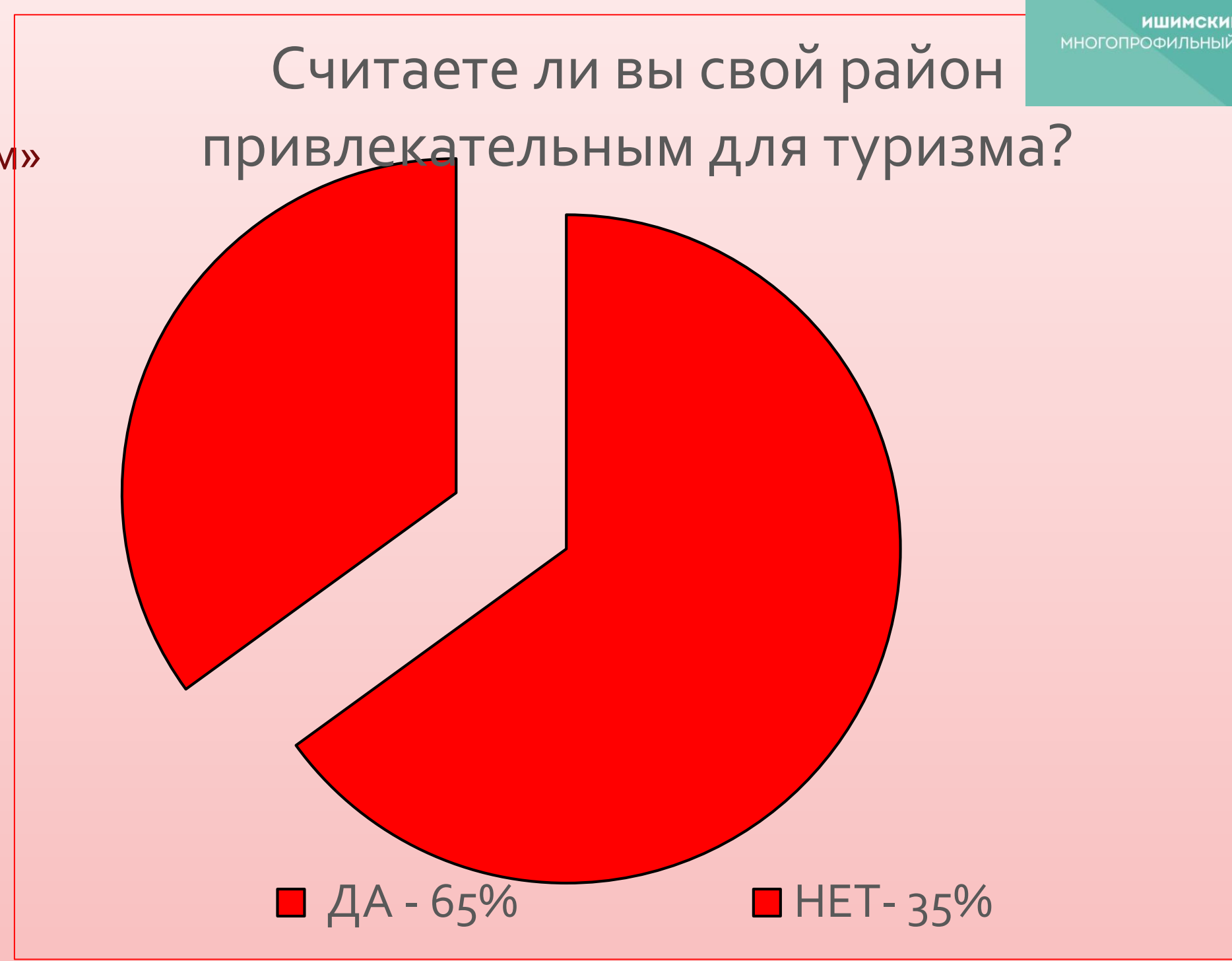

#### Веб-сервис "Practpro" Проблема трудности самостоятельного поиска места исследования: для прохождения производственной практики студентов Предмет исследования Цель исследования Объект исследования создание веб-сервиса для разработка и создание веб-сервис "Practpro" поиска мест веб-сервиса "Practpro" производственной практики Задачи Mecro or ywóno кондитик • проанализировать стремление студентов к самостоятельному выбору и поиску мест практики; • выбор языка программирования сайта и платформы для ее реализации; проектирование структуры и внешнего вида веб-сервиса "Practpro"; dielinpatiesos разработка динамического меню сайта; повок многа приклюд создание поисковой системы по сайту  $\bullet$ Hrern onpoes «Как на хотите набирать место производственной крактики? practpro Материалы и методы Логотип • среда разработки Visual Studio Code; языки программирования html, css, js, php; • база данных; • услуга хостинга practpro Практическая значимость 1) использование данного сервиса для Дальнейшая работа поиска и изучения доступных мест для производственной практики написать основные 2) возможность работодателю функции веб-сервиса  $\overline{M}$ разместить вакансию и впоследствии, опубликовать сайт в сети при наличии свободных мест  $\mathbf{B}$ Интернет организации, получить квалифицированного сотрудника  $0 R W$ Авторы: Литература: Справочник для веб-мастера [Электронный pecypc] Носова Валерия Дмитриевна Режим доступа: http://htmlbook.ru/samhtml Арама Анастасия Георгиевна веб-мастера ГАПОУ ТО «Колледж цифровых Справочник для  $2^{1}$ [Электронный pecypc]

и педагогических технологий»

Режим доступа: http://htmlbook.ru/samcss

# **ПРОЕКТИРОВАНИЕ И РАЗРАБОТКА СИСТЕМЫ НАВИГАЦИИ В ЗДАНИИ ГАПОУ ТО «ИШИМСКИЙ МНОГОПРОФИЛЬНЫЙ ТЕХНИКУМ»**

**Серебряков Николай Владимирович, Бойчук Владислав Денисович** 

**ГАПОУ ТО «Ишимский многопрофильный техникум», serebryakov.nikolay@list.ru, vlad270104@mail.ru** 

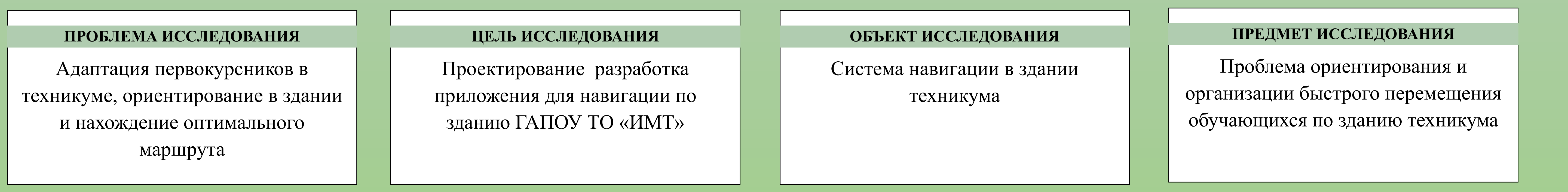

- теоретическое обоснование и практическое применение методов управления объектом,

В течение многих веков термин **навигация** означал совокупность указанных значений. В XX веке, с развитием науки и техники, появлением воздушных судов, космических кораблей — новых объектов навигации — появились новые смысловые значения термина. Теперь, в общем смысле, навигация — процесс управления некоторым объектом (имеющим собственные методы передвижения) в определённом пространстве передвижения. Состоит из двух основных частей:

- маршрутизация, выбор оптимального пути следования объекта в пространстве.

**Навигация** [\(лат.](https://ru.wikipedia.org/wiki/%D0%9B%D0%B0%D1%82%D0%B8%D0%BD%D1%81%D0%BA%D0%B8%D0%B9_%D1%8F%D0%B7%D1%8B%D0%BA) *navigatio, от [лат.](https://ru.wikipedia.org/wiki/%D0%9B%D0%B0%D1%82%D0%B8%D0%BD%D1%81%D0%BA%D0%B8%D0%B9_%D1%8F%D0%B7%D1%8B%D0%BA) navigo — «плыву на судне»):* - Определение местоположения, скорости и ориентации движущихся объектов.

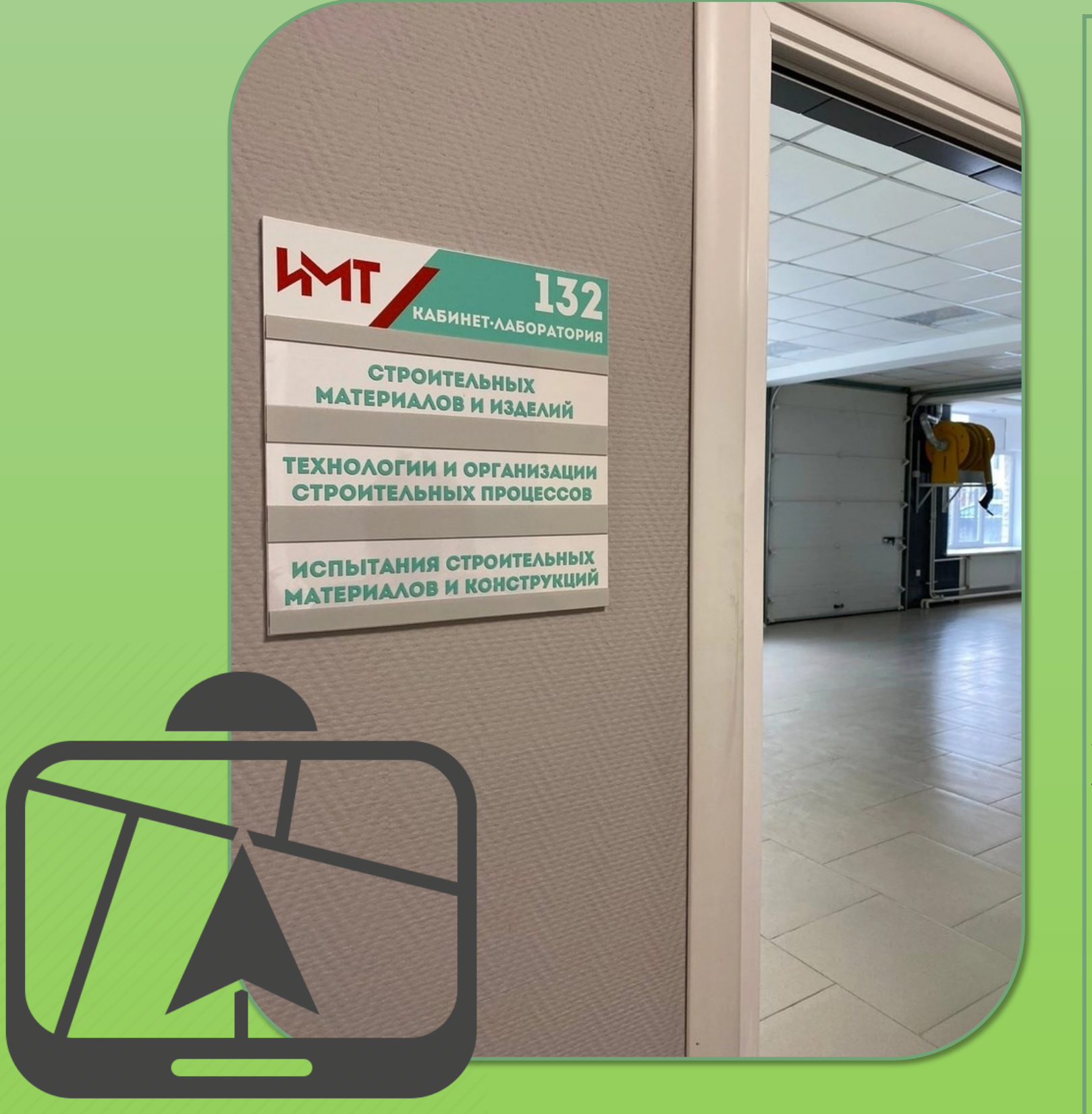

- [Мореплавание,](https://ru.wikipedia.org/wiki/%D0%9C%D0%BE%D1%80%D0%B5%D0%BF%D0%BB%D0%B0%D0%B2%D0%B0%D0%BD%D0%B8%D0%B5) [судоходство.](https://ru.wikipedia.org/wiki/%D0%92%D0%BE%D0%B4%D0%BD%D1%8B%D0%B9_%D1%82%D1%80%D0%B0%D0%BD%D1%81%D0%BF%D0%BE%D1%80%D1%82)

- Период времени в году, когда по местным [климатическим услови](https://ru.wikipedia.org/wiki/%D0%9A%D0%BB%D0%B8%D0%BC%D0%B0%D1%82)[ям](https://ru.wikipedia.org/wiki/%D0%9A%D0%BB%D0%B8%D0%BC%D0%B0%D1%82) возможно судоходство.

- Основной раздел судовождения

В ГАПОУ ТО «Ишимский многопрофильный техникум» на данный момент отсутствует удоб-

ная и понятная система навигации.

В ряде образовательных организаций Тюменской области упрощён поиск необходимых помещений в корпусах. Для этого служат эргономичные указатели и таблички помогающие сформировать представление о расположении той или иной аудитории. Особенно актуальна система навигации для первокурсников, которые первое время путаются в поисках нужного кабинета.

В связи с этим среди студентов ГАПОУ ТО «ИМТ» был объявлен конкурс по проектированию и разработке системы навигации по корпусам образовательного учреждения.

Одним из предложений было изображение на полу и стенах разноцветных стрелок, указывающих направление к различным аудиториям. Но тут возникла проблема, связанная с тем, что в корпусах ГАПОУ ТО «ИМТ» был сделан капитальный ремонт и теперь стены имеют цветовую гамму в виде полос разных цветов. Поэтому предложенные цветные стрелки не вписывались в экс-

терьер.

В данной работе представлено программное обеспечение, реализующее систему навигации по техникуму (пока только один корпус). Разработанное приложение загружено на информационный стенд с сенсорным экраном, расположенный на первом этаже учебного корпуса. После запуска приложения открывается план 1 этажа с номерами кабинетов. Введя номер нужного кабинета – программа указывает путь к нему.

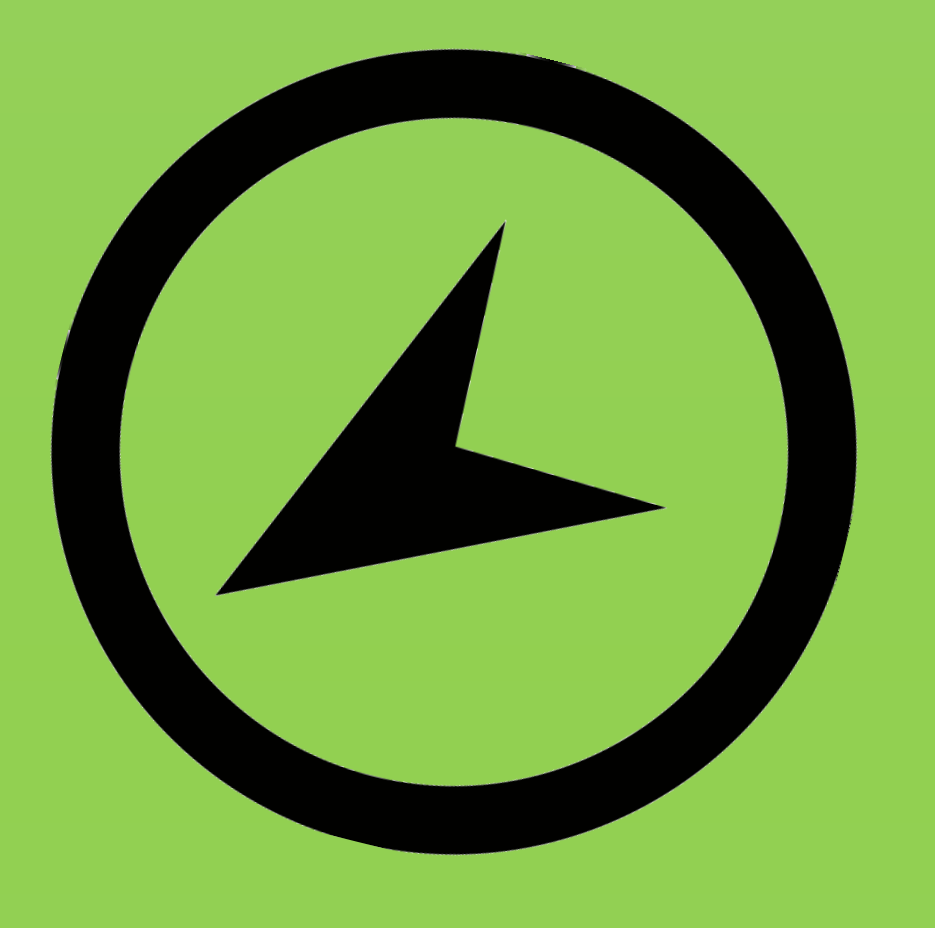

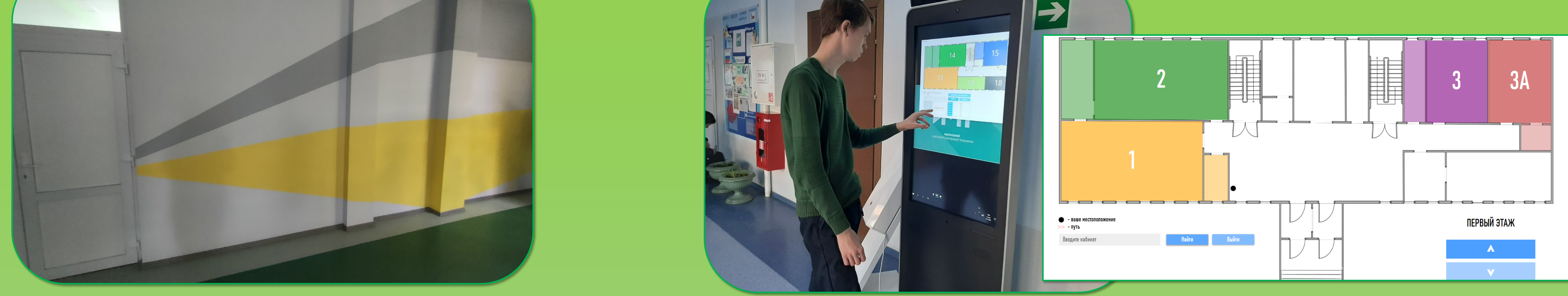

В приложение можно зайти как гость, либо как авторизованный пользователь (ввести логин и пароль). Авторизованный пользователь обладает правом изменения расписания в учебных кабинетах. Если кабинет находится не на первом этаже, то приложение выдает сообщение: «Вам необходимо подняться на …. этаж!» Затем снова требуется ввести номер нужного кабинета, либо кликнуть по его номеру на схеме. После чего вы увидите путь к искомому кабинету, фотографию преподавателя, ответственного за кабинет и расписание уроков на текущий день.

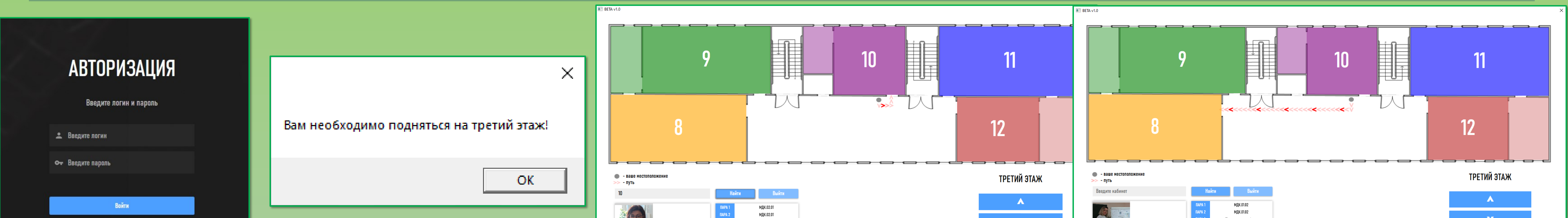

Войти как гость

**ТЕОРЕТИЧЕЧКАЯ ЗНАЧИМОСТЬ:** спроектирована и разработана система навигации по ГАПОУ ТО «ИМТ»

**ПРАКТИЧЕСКАЯ ЗНАЧИМОСТЬ:** система навигации используется в ГА-ПОУ ТО «ИМТ»

**ДАЛЬНЕЙШАЯ РАБОТА:** Планируется, что на каждом этаже на стене будет расположен QR-код, который можно будет отсканировать с помощью камеры смартфона после чего будет осуществлен переход к приложению. Уже идет работа над системой навигации первого и третьего корпусов техникума.

#### **ЛИТЕРАТУРА**

1. Рихтер, Дж. CLR via C#. Программирование на платформе Microsoft .NET Framework 4.5 на языке C# / Дж. Рихтер. - СПб.: Питер, 2019. - 896 c. 2. METANIT.COM Сайт о программировании [Электронный ресурс] / Режим доступа: https://metanit.com

Приложение создавалось на языке программирования C#, также использовался графический редактор Adobe Photo Shop/